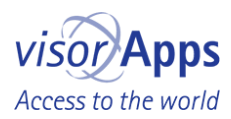

# Pressemitteilung vom 26. November 2012

Sachsen / Dresden: Wirtschaft / IT Für: visorApps, Dresden

# Blinder entwickelt Farbscanner für iOS-Geräte

visorApps legt neue Version und Update des ColorVisor vor-ab sofort im App Store

(Dresden, 26.11.2012) Der Softwareentwickler Dr. Jan Blüher, Inhaber des Dresdner StartUps visorApps, veröffentlicht die Version 2.0 seines Farbscanners ColorVisor. Der erst seit März 2012 erhältliche Farbscanner richtet sich in erster Linie an blinde und sehbehinderte, wie beispielsweise farbenblinde Nutzer von iPhone, iPad und iPod touch. Auch für gut Sehende ist es jedoch eine praktikable Hilfe bei der Definition von Farbtönen in verschiedenen Farbmodi.

Der ColorVisor Farbscanner ist das erste Produkt aus dem Hause visorApps. Die App erkennt Farben über die Kameras aller iOS-Geräte ab Version 5.0, die über mindestens eine Kamera verfügen, sowie in gespeicherten Fotos und Bildern. Die App bietet im Wesentlichen drei Funktionen: den ColorScanner für die Farberkennung über die Gerätekameras, den FotoScanner zur Farberkennung in Fotographien und eine Farbtabelle zum Speichern und Editieren gescannter oder selbst kreierter Farben.

Neu sind mit Version 2.0 deutlich verbesserte Referenzdatenbanken, welche dem ColorVisor eine genauere Benennung der gescannten Farben erlaubt. Der Nutzer kann zudem entscheiden, ob er nur die Grundfarben wie rot und grün identifizieren oder auch differenzierte Farbnuancen wie Zitronengelb oder Olivgrün erkennen möchte. Neben den RGB-Farbkomponenten steht nun auch das HSB-Farbsystem für die Identifizierung und Erstellung von Farben zur Verfügung.

"Natürlich setzt die Hardware von iPhone und Co. dem Farbscanner technische Grenzen, denen Spezialgeräte für Blinde nicht unterworfen sind. Solche Geräte sind aber bis zu 300mal teurer als die App und nicht immer zur Hand." erklärt Dr. Blüher.

Die App richtet sich hauptsächlich an Blinde und Sehbehinderte, die entgegen der Einschätzung vieler Sehender zuweilen durchaus auch Informationen über Farben benötigen. "Alle Apps von visorApps nutzen die Möglichkeiten der VoiceOver-Technologie von Apple maximal aus und sind damit optimal barrierefrei gestaltet.", so Dr. Jan Blüher. Wie wohl die meisten Blinden oder Sehbehinderten freut auch er selbst sich darüber, dass der Screenreader bei Apple nicht nur sehr gut funktioniert, sondern auch integraler Bestandteil des Betriebssystems ist. "Obwohl beispielsweise das iPhone selbst dadurch sehr gut zugänglich ist, sind viele Apps auf dem Markt gar nicht oder kaum für Blinde bedienbar. Blinde können unter iOS laufende Geräte sehr gut nutzen, müssen beim Kauf von Apps aber neben deren Nutzen auch immer nach der Bedienbarkeit entscheiden."

Doch Blüher legt großen Wert darauf, dass seine Apps auch für Sehende attraktiv gestaltet sind nicht nur deshalb wird er in seiner Arbeit übrigens auch von sehenden Mitarbeitern unterstützt. "In Kürze wird visorApps beispielsweise auch die iOS-Version eines populären Spiels präsentieren, das gemessen an den Verkaufszahlen seiner Android-Version ganz sicher auch Sehende in seinen Bann ziehen dürfte." schmunzelt Jan Blüher vielsagend und macht neugierig auf weitere Produkte aus dem Hause visorApps.

Eigenschaften des ColorVisor nach dem Update

- Identifizierung von Farben über die Gerätekameras
- Identifizierung von Farben in Fotographien und Bildern  $\overline{\phantom{a}}$
- Unterschiedliche Farbpaletten für die Identifizierung der Namen von Grundfarben oder differenzierter Farbnuancen
- Volle Unterstützung von VoiceOver

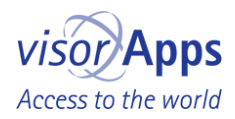

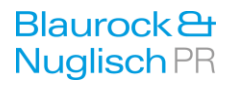

- Angabe der Farbkomponenten in RGB und HSB
- Speicherung erkannter Farben und Bearbeitung der Farbkomponenten, des Farbnamens und von Notizen
- Komposition eigener Farben in RGB und HSB
- iCloud-Unterstützung für gespeicherte Farben
- Fotografieren innerhalb der App mit einstellbarer Bildqualität
- Laden und Speichern von Fotos aus der und in die Fotobibliothek
- Unterstützung für Dauerblitz, sofern dieser auf dem Gerät verfügbar ist

## ColorVisor hier im AppStore:

http://iTunes.com/app/ColorVisor

Infos zum ColorVisor: http://visorApps.com/ColorVisor

#### visorApps / Dr. Jan Blüher

Dr. Jan Blüher, geboren 1977 in Borna, lebt in Dresden und ist selbständiger Entwickler für iPhone, iPad und iPod touch. Der Familienvater, der zu seinen Hobbys unter anderem Lesen und Modelleisenbahnbau zählt, erblindete 1997 kurz nach Beginn seines Studiums vollständig. Nach Studien der Physik an der Universität Leipzig und der Informatik an der Technischen Universität Dresden promovierte er im Jahr 2008 zum Doktoringenieur. Nach seiner Tätigkeit als Wissenschaftlicher Mitarbeiter am Institut für Werkstoffwissenschaft der TU Dresden machte er sich im Dezember 2011 selbstständig. Das erste Produkt der von ihm gegründeten Firma visorApps ist der im März 2012 für iOS-Geräte entwickelte Farbscanner ColorVisor.

## Über visorApps

Die Dresdner Softwarefirma visorApps wurde Ende 2011 von dem an der Technischen Universität Dresden promovierten Informatiker Jan Blüher gegründet. Das erste Produkt des StartUp-Unternehmens ist der im März 2012 veröffentlichte Farbscanner ColorVisor. Aufgrund seiner eigenen Erblindung beschäftigte sich Dr. Jan Blüher bereits seit 2010 ausführlich mit der VoiceOver genannten Zugänglichkeitssoftware für Blinde und Sehbehinderte auf iPhone, iPad und iPod touch. Da der Screenreader integraler Bestandteil des Betriebssystems iOS ist, bieten diese Geräte der Firma Apple Blinden und Sehbehinderten optimale Möglichkeiten in der Bedienbarkeit. Dies motivierte den Gründer dazu, künftig für die iOS-Plattform zu entwickeln, um deren Möglichkeiten optimal für einen erhöhten Bedienkomfort seiner Apps zu nutzen. Kernzielgruppe von visorApps sind Blinde und Sehbehinderte. Der ColorVisor ist, genau wie die weiteren, derzeit in der Entwicklung befindlichen Apps, jedoch ebenso gut auch für Sehende konzipiert. visorApps arbeitet deshalb eng mit dem Grafiker Torsten Becker zusammen, welcher Bilder und Animationen für die optische Gestaltung der Bedienoberflächen entwirft.

#### F.d.R.d.A. Tobias Blaurock

Bildmaterial und weitere Informationen stellen wir Ihnen auf Anfrage gern zur Verfügung.

#### Kontakt:

visorApps | Dr. Jan Blüher | Bayreuther Str. 2 | D-01187 Dresden | Deutschland | Tel.: +49 (0) 351 16053907 | Mobil: +49 (0) 176 349262420 | info@visorApps.com | www.visorApps.com

Agentur Blaurock & Nuglisch | Tobias Blaurock | Plattleite 68 | 01324 Dresden | Tel. +49 (0) 351 2109871 | Fax +49 (0) 351 2078 1533 | blaurock@blaurock-nuglisch.de | www.blaurock-nuglisch.de